# 2020 年度用中学校数学及び理科補助教材保有状況調査要領

目次

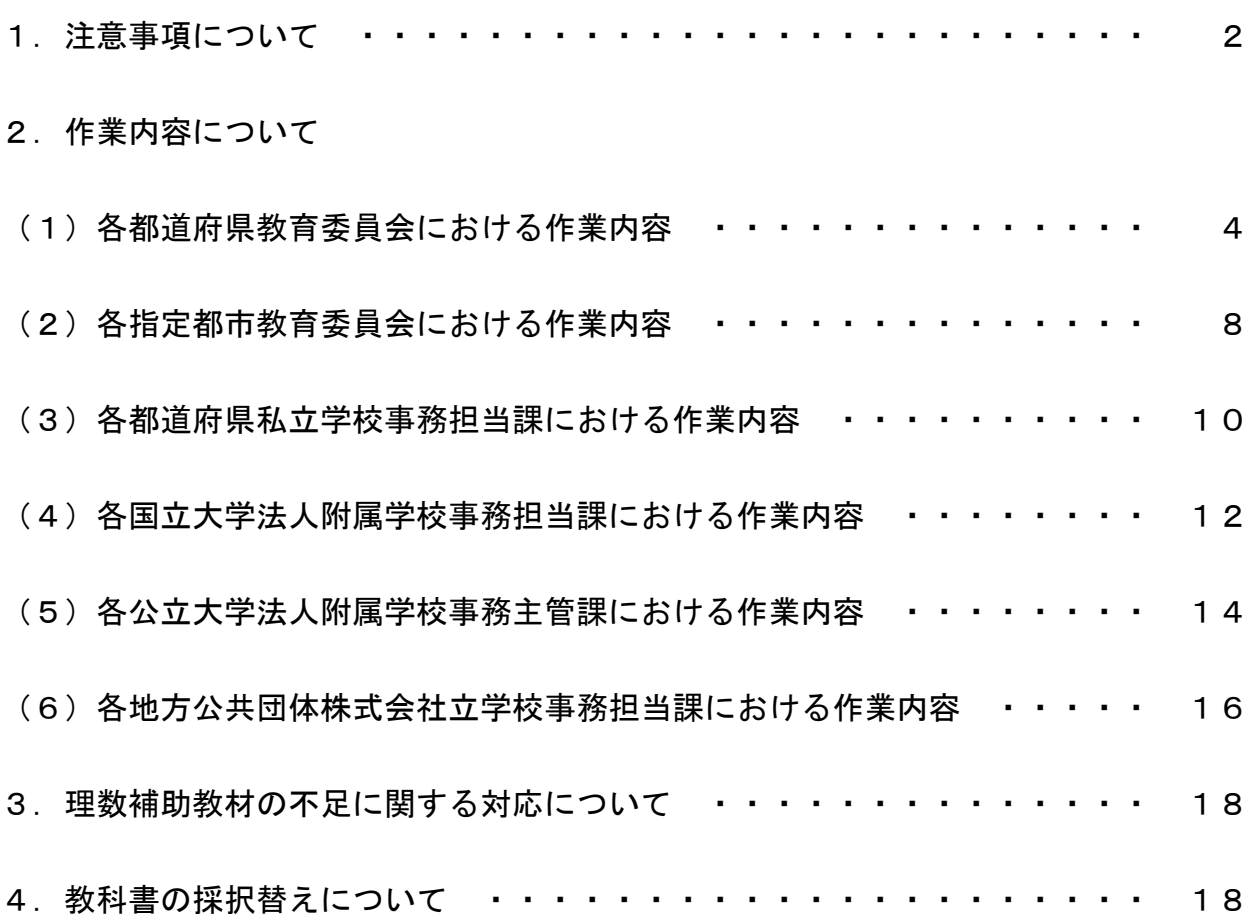

- 1. 注意事項について
	- 中学校理数補助教材の保有部数等一覧の作成の分担は、以下のとおりとします。

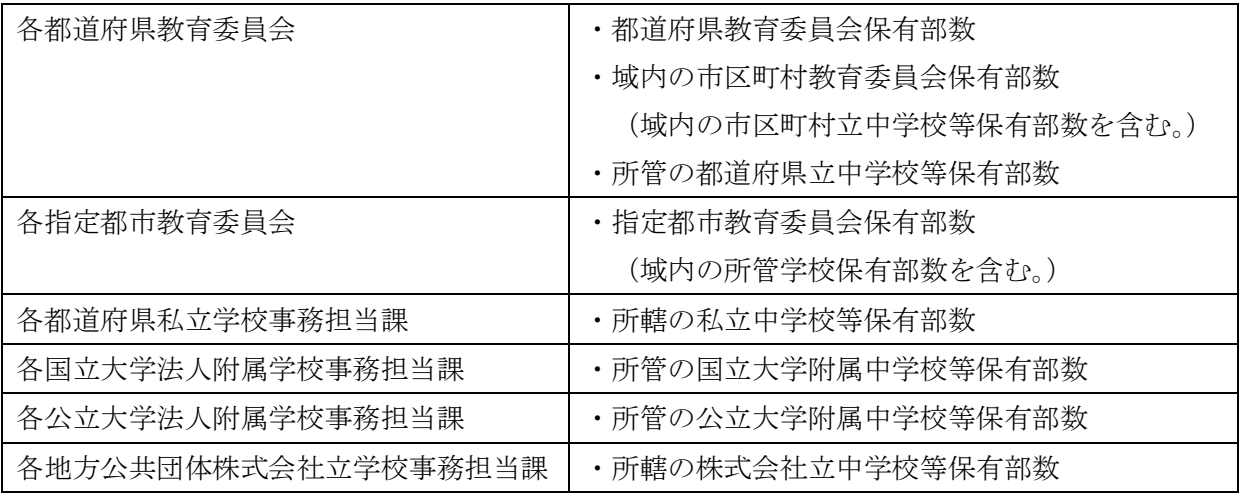

○ 調査票のファイル名は、本要領3ページにある都道府県・指定都市番号を付し,その次に都道府 県・指定都市名や大学名等を入れてください。

・都道府県及び指定都市

教育委員 会:(例)「【13\_東京都】社会調査票」、「【59\_京都市】社会調査票」

・私 立 学 校 担 当: (例) 「【01 北海道私立担当】社会調査票」

・国公立大学附属学校:(例)「【27\_大阪教育大学担当】社会調査票」

・株式会社立学校担当:(例)「【33\_岡山県株式会社立担当】社会調査票」

※ 国公立大学附属学校及び株式会社立学校は、所在する都道府県番号を記入してください。

※ 調査票提出のメールの件名は、ファイル名と同じにしてください。

- セルの結合、計算式の削除等、様式の加工・改変等は行わないようにしてください。 ただし、行が不足する場合は行を追加しても構いません。
- エクセルファイルに記入する際、外字を使用しないでください。代替可能な文字がない場合には、 平仮名等で記入してください。
- 令和2年4月までに新設される中学校等及び現在休校している中学校等については、令和元年8 月末時点で回答できる範囲でかまいません。
- 回答方法は以下のとおりとします。
	- ・回 答 先:文部科学省初等中等教育局教育課程課教育課程企画室審議・調整係 メールアドレス : kyokyo@mext.go.jp
	- 提 出 物:「【○○ ○○】理数調査票」(エクセルファイル)
	- ・提出期限:令和元年9月20日(金)

# 都道府県・指定都市番号 一覧

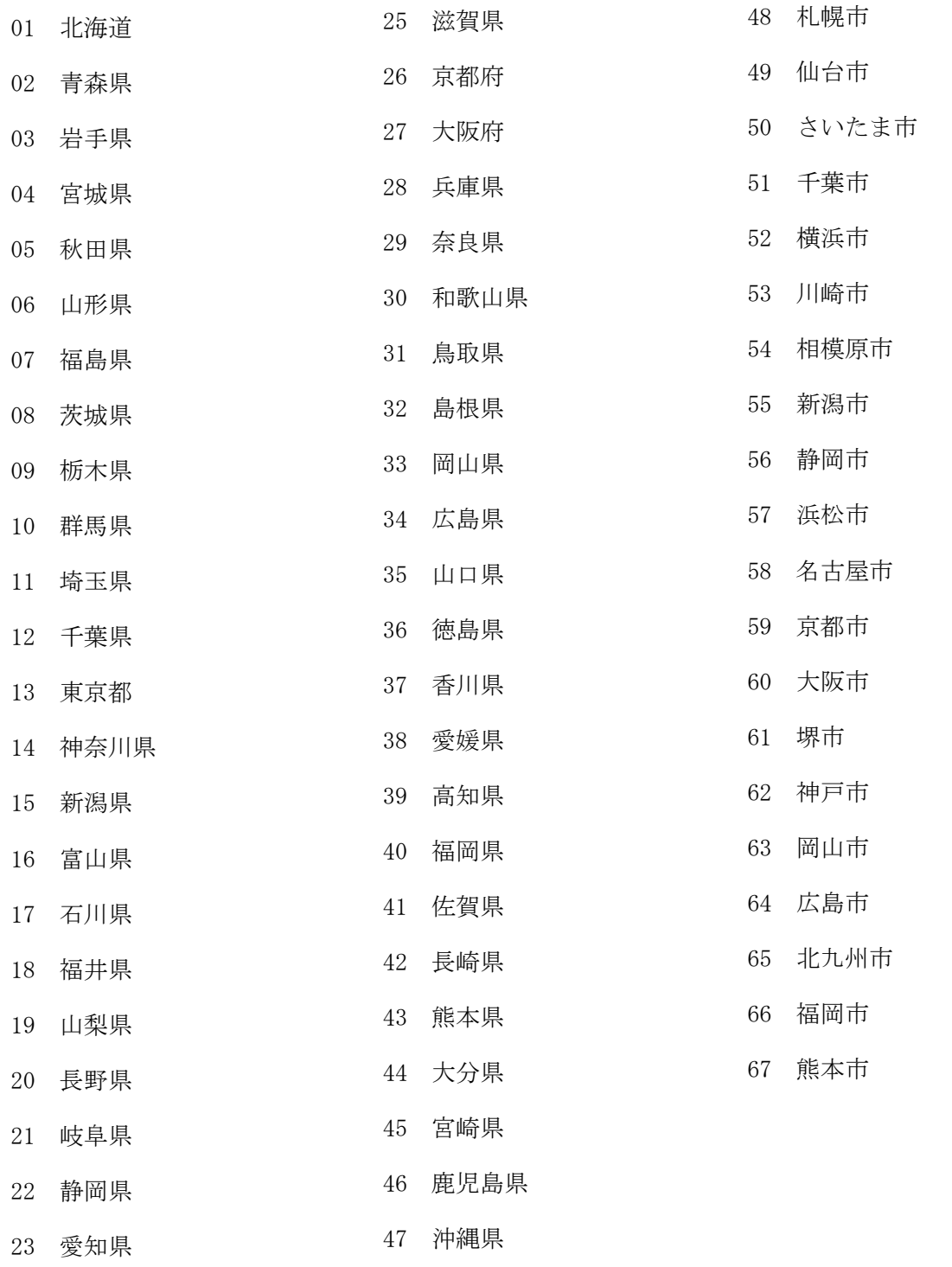

三重県

#### 2.作業内容について

# (1)各都道府県教育委員会における作業内容

- ①【調査担当部署】の記入
	- ア「所在地」欄
		- ・プルダウンから都道府県名を選択してください。
	- イ「担当課名」欄
		- ・教育委員会名や担当課名を省略せずに正式名称を記入してください。 (例)○○県教育委員会義務教育課
	- ウ「郵便番号」欄
		- ・7桁の郵便番号を半角数字で記入してください。
	- エ「住所」欄
		- ・都道府県から記入してください。
	- オ「担当者」欄
		- ・調査担当者の氏名を記入してください。
	- カ「電話番号」欄
		- ・必ず市外局番から記してください。
	- キ「メールアドレス」欄
		- ・代表または担当者のいずれかのメールアドレスを記入してください。

#### ②【照会内容】の記入

域内の市区町村教育委員会及び都道府県教育委員会が所管する中学校、義務教育学校後期課程、中 等教育学校前期課程、特別支援学校中等部(以下中学校等とする。)に対し、以下の事項を照会し、「照 会内容」欄に記入してください。「数学提出用」及び「理科提出用」の各シート1つに域内の市区町村 教育委員会と都道府県教育委員会が所管する中学校等分双方を取りまとめてください。

なお、参考までに各都道府県教育委員会が域内の市町村教育委員会に照会する際に御活用いただけ る照会用の様式を別添4により送付しますが、独自の様式を使用しても構いません。参考様式を使用 して市区町村教育委員会に照会する場合は、下記の表を参照の上、参考用様式の調査票中青色で網掛 けされている項目をコピーして提出用様式の各項目へ貼り付けることで入力が完了となります。

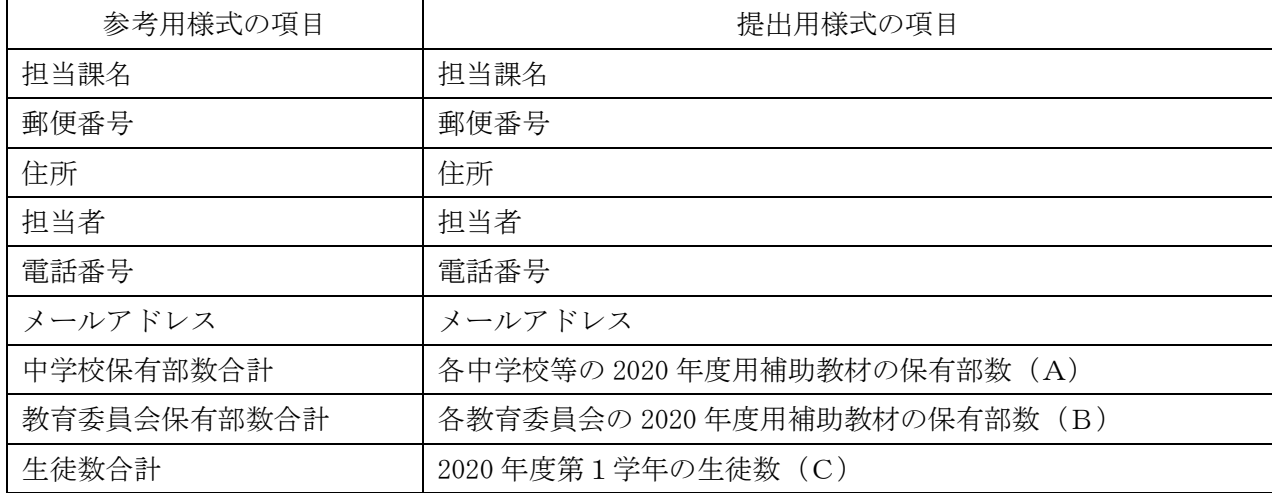

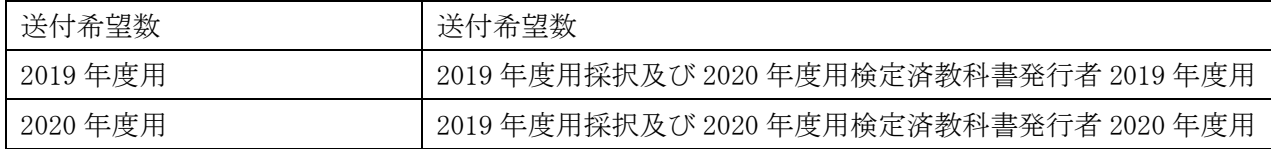

## Ⅰ《域内の市区町村教育委員会保有部数分》

- ア「担当課名」欄
	- ・教育委員会名や担当課名等を省略せずに正式名称を記入してください。 (例)○○市教育委員会学校教育課
	- ・市区町村合併等により複数の教育委員会機能がある場合についても、一市区町村につき、とり まとめの一箇所のみ記入してください。
- イ「郵便番号」欄
	- ・7桁の郵便番号を半角数字で記入してください。
- ウ「住所」欄
	- ・都道府県から記入してください。
	- ・郡名がある場合には省略せずに記入してください。
- エ「担当者」欄
	- ・調査担当者の氏名を記入してください。
- オ「電話番号」欄
	- ・必ず市外局番から記入してください。
- カ「メールアドレス」欄
	- ・担当部署の代表または担当者のいずれかのメールアドレスを記入してください。
- キ「各中学校等の 2020 年度用補助教材の保有部数(A)」欄
	- ・市区町村教育委員会が所管する各中学校等において、現在保有している「2020 年度用中学校数 学(第1学年)」及び「2020 年度用中学校理科(第1学年)」の部数を調査してください。その 上で、各教育委員会が所管する各中学校等における保有部数の合計を記入してください。
	- ・学校別の保有部数を文部科学省へ報告する必要はありません。
- ク「各教育委員会の 2020 年度用補助教材の保有部数 (B)」欄」
	- ・各市区町村教育委員会において、現在予備として保有している「2020 年度用中学校数学(第1 学年)」及び「2020 年度用中学校理科(第1学年)」の部数を調査してください。その上で、各 教育委員会における予備の保有部数の合計を記入してください。
	- ・教育委員会別の保有部数を文部科学省へ報告する必要はありません。
- ケ「2020 年度第1学年の生徒数(C)」欄
	- ・市区町村教育委員会が所管する各中学校等における 2020 年度中学校第1学年の生徒数の見込み の合計を記入してください。この際、原則として令和元年6月3日付け事務連絡「文部科学省 検定済教科書及び文部科学省著作教科書の需要数報告に当たっての留意事項等について」によ り報告した、令和2年度の中学校第1学年の検定済教科書の需要数と同じ数を記入してくださ い。
- ・市区町村教育委員会が所管する域内において、令和2年4月までに新設する学校がある場合は、 「2020 年度第1学年の生徒数(C)」欄に、新設する学校の 2020 年度中学校第1学年の生徒数 の見込みの合計を加えてください。
- コ「2020年度用補助教材の過不足 (A) + (B) (C)」欄
	- ・「各中学校等の 2020 年度用補助教材の保有部数(A)」と「各教育委員会の 2020 年度用補助教 材の保有部数(B)」の合計から「2020 年度第1学年の生徒数(C)」を差し引いた数値が自動 で入力されます。
	- ・数値が「20」を下回ると文字とセルの背景の色が赤く変化します。
- サ「送付希望数」欄(※コ「過不足」欄にて、セルの色が赤く変化した場合のみ記入)
	- ・各市区町村教育委員会における補助教材の余剰数が20部未満では今後不足が予測される場合、 追加で送付を希望する部数を記入してください。
	- ・送付を希望しない場合、「0」を入力してください。
	- ・セルの色が変化しない場合、この欄に入力しても、追加送付の希望にお応えできませんので、 御容赦ください。
- シ「2019 年度用及び 2020 年度用検定済教科書発行者」欄
	- ・市区町村教育委員会において、2016~2019 年度用として採択された中学校数学及び中学校理科 の検定済教科書発行者をプルダウンから選択してください。また、2020 年度用として採択され た中学校数学及び中学校理科の検定済教科書発行者をプルダウンから選択してください。

#### Ⅱ《都道府県立中学校等保有部数分》

- ア「中学校等名」欄
	- ・中学校等名を省略せずに正式名称を記入してください。
	- (例)○○県立○○中学校
- イ「郵便番号」欄
	- ・7桁の郵便番号を半角数字で記入してください。
- ウ「住所」欄
	- ・都道府県から記入してください。
	- ・郡名がある場合には省略せずに記入してください。
- エ「担当者」欄
	- ・調査担当者の氏名を記入してください。
- オ「電話番号」欄
	- ・必ず市外局番から記入してください。
- カ「メールアドレス」欄
	- ・代表または担当者のいずれかのメールアドレスを記入してください。
- キ「2020 年度用補助教材の保有部数(A)」欄
	- ・都道府県教育委員会が所管する各中学校等において、現在保有している「2020 年度用中学校数 学(第1学年)」及び「2020 年度用中学校理科(第1学年)」の冊数を記入してください。学校 が複数ある場合は、別々の行に記載してください。
- ク「2020 年度第1学年の生徒数(B)」欄
	- ・都道府県教育委員会が所管する各中学校等において、2020 年度中学校第1学年の生徒数の見込 みを中学校等ごとに記入してください。この際、原則として令和元年6月3日付け事務連絡「文 部科学省検定済教科書及び文部科学省著作教科書の需要数報告に当たっての留意事項等につい て」により報告した、令和2年度の中学校第1学年の検定済教科書の需要数と同じ数を記入し てください。
- ケ「2020年度用補助教材の過不足(A)-(B)」欄
	- ・「2020 年度用補助教材の保有部数(A)」から「2020 年度第1学年の生徒数(B)」を差し引い た数値が自動で入力されます。
	- ・数値が「20」を下回ると文字とセルの背景の色が赤く変化します。
- コ「送付希望数」欄(※ケ「過不足」欄にて、セルの色が赤く変化した場合のみ記入)
	- ・各市区町村教育委員会における補助教材の余剰数が20部未満では今後不足が予測される場合、 追加で送付を希望する部数を記入してください。
	- ・送付を希望しない場合、「0」を入力してください。
	- ・セルの色が変化しない場合、この欄に入力しても、追加送付の希望にお応えできませんので、 御容赦ください。
- サ「2019 年度用及び 2020 年度用検定済教科書発行者」欄
	- ・都道府県教育委員会が所管する各中学校等において、2016~2019 年度用として採択された中学 校数学及び中学校理科の検定済教科書発行者をプルダウンから選択してください。また、2020 年度用として採択された中学校数学及び中学校理科の検定済教科書発行者をプルダウンから選 択してください。
- シ「備考」欄
	- ・都道府県教育委員会が所管する各中学校等において、令和2年4月までに新設する学校につい ては「新設」と記入してください。
- ③【域内保有状況】の記入
	- ア「2020 年度用補助教材の都道府県保有部数」欄
		- ・検定済教科書発行者ごとに、都道府県教育委員会における補助教材の保有部数を記入してくだ さい。
		- ・都道府県教育委員会における補助教材の保有部数とは、都道府県教育委員会が保有しており、 使用していない状態で、所管する各中学校等に予備として配布できる補助教材の保有部数を指 します。
	- イ「域内の 2020 年度用補助教材合計」・「域内の 2020 年度第 1 学年生徒数合計」・「2020 年度用補助 教材の域内過不足」欄(※この欄は自動入力となっています)

# (2)各指定都市教育委員会における作業内容

【調査担当部署】の記入

所管する中学校、義務教育学校後期課程、中等教育学校前期課程、特別支援学校中等部(以下中学 校等とする。)に対し、以下の事項を照会し、「照会内容」欄に記入してください。

- ア「所在地」欄
	- ・プルダウンから都道府県名を選択してください。
- イ「担当課名」欄
	- ・教育委員会名や担当課名等を省略せずに正式名称を記入してください。 (例)○○市教育委員会学校教育課
	- ・市区町村合併等により複数の教育委員会機能がある場合についても、一市区町村につき、とり まとめの一箇所のみ記入してください。
- ウ「郵便番号」欄
	- ・7桁の郵便番号を半角数字で記入してください。
- エ「住所」欄
	- ・都道府県から記入してください。
	- ・郡名がある場合には省略せずに記入してください。
- オ「担当者」欄
	- ・調査担当者の氏名を記入してください。
- カ「電話番号」欄
	- ・必ず市外局番から記入してください。
- キ「メールアドレス」欄
	- ・担当部署の代表または担当者のいずれかのメールアドレスを記入してください。
- ク「2020 年度用補助教材の保有部数(A)」欄
	- ・所管する各中学校等において、現在保有している「2020 年度用中学校数学(第1学年)」及び「2020 年度用中学校理科(第1学年)」の部数を調査してください。その上で、所管する各中学校等に おける保有部数の合計を記入してください。
	- ・学校別の保有部数を文部科学省へ報告する必要はありません。
- ケ「2020 年度第1学年の生徒数(B)」欄
	- ・教育委員会が所管する各中学校等における 2020 年度中学校第1学年の生徒数の見込みの合計を 記入してください。この際、原則として令和元年6月3日付け事務連絡「文部科学省検定済教 科書及び文部科学省著作教科書の需要数報告に当たっての留意事項等について」により報告し た、令和2年度の中学校第1学年の検定済教科書の需要数と同じ数を記入してください。
	- ・教育委員会が所管する域内において、令和2年4月までに新設する学校がある場合は、「2020 年 度第1学年の生徒数(B)」欄に、新設する学校の 2020 年度中学校第1学年の生徒数の見込み の合計を加えてください。
- コ「2020年度用補助教材の過不足 (A) (B)」欄
	- ・「2020 年度用補助教材の保有部数(A)」から「2020 年度第1学年の生徒数(B)」を差し引い た数値が自動で入力されます。

・数値が「20」を下回ると文字とセルの背景の色が赤く変化します。

- サ「送付希望数」欄(※ケ「過不足」欄にて、セルの色が赤く変化した場合のみ記入)
	- ・教育委員会における補助教材の余剰数が20部未満では今後不足が予測される場合、追加で送 付を希望する部数を記入してください。
	- ・送付を希望しない場合、「0」を入力してください。
	- ・セルの色が変化しない場合、この欄に入力しても、追加送付の希望にお応えできませんので、 御容赦ください。
- シ「2019 年度用及び 2020 年度用検定済教科書発行者」欄
	- ・教育委員会において、2016~2019 年度用として採択された中学校数学及び中学校理科の検定済 教科書発行者をプルダウンから選択してください。また、2020 年度用として採択された中学校 数学及び中学校理科の検定済教科書発行者をプルダウンから選択してください。
- (3)各都道府県私立学校事務担当課における作業内容
- ①【調査担当部署】の記入
	- ア「所在地」欄
		- ・プルダウンから都道府県名を選択してください。
	- イ「担当課名」欄
		- ・教育委員会名や担当課名を省略せずに正式名称を記入してください。
			- (例)○○県○○課
	- ウ「郵便番号」欄
		- ・7桁の郵便番号を半角数字で記入してください。
	- エ「住所」欄
		- ・都道府県から記入してください。
	- オ「担当者」欄
		- ・調査担当者の氏名を記入してください。
	- カ「電話番号」欄
		- ・必ず市外局番から記してください。
	- キ「メールアドレス」欄
		- ・代表または担当者のいずれかのメールアドレスを記入してください。
- ②【照会内容】の記入

所轄の私立中学校、義務教育学校後期課程、中等教育学校前期課程、特別支援学校中等部(以下中 学校等とする。)に対し、以下の事項を照会し、「照会内容」欄に記入してください。

- ア「中学校等名」欄
	- ・中学校等名を省略せずに正式名称を記入してください。
		- (例)○○県立○○中学校
- イ「郵便番号」欄
	- ・7桁の郵便番号を半角数字で記入してください。
- ウ「住所」欄
	- ・都道府県から記入してください。
	- ・郡名がある場合には省略せずに記入してください。
- エ「担当者」欄
	- ・調査担当者の氏名を記入してください。
- オ「電話番号」欄
	- ・必ず市外局番から記入してください。
- カ「メールアドレス」欄
	- ・代表または担当者のいずれかのメールアドレスを記入してください。
- キ「2020 年度用補助教材の保有部数(A)」欄
	- ・所轄の各私立中学校等において、現在保有している「2020 年度用中学校数学(第1学年)」及び 「2020 年度用中学校理科(第1学年)」の冊数を記入してください。学校が複数ある場合は、別々

の行に記載してください。

- ク「2020 年度第1学年の生徒数(B)」欄
	- ・所轄の各私立中学校等において、2020 年度中学校第1学年の生徒数の見込みを中学校等ごとに 記入してください。この際、原則として令和元年6月3日付け事務連絡「文部科学省検定済教 科書及び文部科学省著作教科書の需要数報告に当たっての留意事項等について」により報告し た、令和2年度の中学校第1学年の検定済教科書の需要数と同じ数を記入してください。
- ケ「2020年度用補助教材の過不足(A)-(B)」欄
	- ・「2020 年度用補助教材の保有部数(A)」から「2020 年度第1学年の生徒数(B)」を差し引い た数値が自動で入力されます。
	- ・数値が「20」を下回ると文字とセルの背景の色が赤く変化します。
- コ「送付希望数」欄(※ケ「過不足」欄にて、セルの色が赤く変化した場合のみ記入)
	- ・所轄の各私立中学校における補助教材の余剰数が20部未満では今後不足が予測される場合、 追加で送付を希望する部数を記入してください。
	- ・送付を希望しない場合、「0」を入力してください。
	- ・セルの色が変化しない場合、この欄に入力しても、追加送付の希望にお応えできませんので、 御容赦ください。
- サ「2019 年度用及び 2020 年度用検定済教科書発行者」欄
	- ・所轄の各私立中学校等において、2016~2019 年度用として採択された中学校数学及び中学校理 科の検定済教科書発行者をプルダウンから選択してください。また、2020 年度用として採択さ れた中学校数学及び中学校理科の検定済教科書発行者をプルダウンから選択してください。
- シ「備考」欄
	- ・所轄の各私立中学校等において、令和2年4月までに新設する学校については「新設」と記入 してください。
- ③【域内保有状況】の記入
	- ア「2020 年度用補助教材の都道府県保有部数」欄
		- ・検定済教科書発行者ごとに、各都道府県私立学校担当課における補助教材の保有部数を記入し てください。
		- ・各都道府県私立学校担当課における補助教材の保有部数とは、各都道府県私立学校担当課が保 有しており、使用していない状態で、所轄の各私立中学校等に予備として配布できる補助教材 の保有部数を指します。
	- イ「域内の 2020 年度用補助教材合計」・「域内の 2020 年度第 1 学年生徒数合計」・「2020 年度用補助 教材の域内過不足」欄(※この欄は自動入力となっています)
- (4) 各国立大学法人附属学校事務担当課における作業内容
- ①【調査担当部署】の記入
	- ア「所在地」欄
		- ・プルダウンから都道府県名を選択してください。
	- イ「担当課名」欄
		- ・担当課名を省略せずに正式名称を記入してください。
			- (例)○○大学○○課
	- ウ「郵便番号」欄
		- ・7桁の郵便番号を半角数字で記入してください。
	- エ「住所」欄
		- ・都道府県から記入してください。
	- オ「担当者」欄
		- ・調査担当者の氏名を記入してください。
	- カ「電話番号」欄
		- ・必ず市外局番から記してください。
	- キ「メールアドレス」欄
		- ・代表または担当者のいずれかのメールアドレスを記入してください。
- ②【照会内容】の記入

所管の各附属中学校、義務教育学校後期課程、中等教育学校前期課程、特別支援学校中等部(以下 中学校等とする。)に対し、以下の事項を照会し、「照会内容」欄に記入してください。

- ア「中学校等名」欄
	- ・中学校等名を省略せずに正式名称を記入してください。
		- (例)○○大学附属○○中学校
- イ「郵便番号」欄
	- ・7桁の郵便番号を半角数字で記入してください。
- ウ「住所」欄
	- ・都道府県から記入してください。
	- ・郡名がある場合には省略せずに記入してください。
- エ「担当者」欄
	- ・調査担当者の氏名を記入してください。
- オ「電話番号」欄
	- ・必ず市外局番から記入してください。
- カ「メールアドレス」欄
	- ・代表または担当者のいずれかのメールアドレスを記入してください。
- キ「2020 年度用補助教材の保有部数(A)」欄
	- ・所管の各附属中学校等において、現在保有している「2020 年度用中学校数学(第1学年)」及び 「2020 年度用中学校理科(第1学年)」の冊数を記入してください。学校が複数ある場合は、別々

の行に記載してください。

- ク「2020 年度第1学年の生徒数(B)」欄
	- ・所管の各附属中学校等において、2020 年度中学校第1学年の生徒数の見込みを中学校等ごとに 記入してください。この際、原則として令和元年6月3日付け事務連絡「文部科学省検定済教 科書及び文部科学省著作教科書の需要数報告に当たっての留意事項等について」により報告し た、令和2年度の中学校第1学年の検定済教科書の需要数と同じ数を記入してください。
- ケ「2020年度用補助教材の過不足 (A) (B)」欄
	- ・「2020 年度用補助教材の保有部数(A)」から「2020 年度第1学年の生徒数(B)」を差し引い た数値が自動で入力されます。
	- ・数値が「20」を下回ると文字とセルの背景の色が赤く変化します。
- コ「送付希望数」欄(※ケ「過不足」欄にて、セルの色が赤く変化した場合のみ記入)
	- ・所管する各附属中学校等における補助教材の余剰数が20部未満では今後不足が予測される場 合、追加で送付を希望する部数を記入してください。
	- ・送付を希望しない場合、「0」を入力してください。
	- ・セルの色が変化しない場合、この欄に入力しても、追加送付の希望にお応えできませんので、 御容赦ください。
- サ「2019 年度用及び 2020 年度用検定済教科書発行者」欄
	- ・所管の各附属中学校等において、2016~2019 年度用として採択された中学校数学及び中学校理 科の検定済教科書発行者をプルダウンから選択してください。また、2020 年度用として採択さ れた中学校数学及び中学校理科の検定済教科書発行者をプルダウンから選択してください。
- シ「備考」欄
	- ・所管の各附属中学校等において、令和2年4月までに新設する学校については「新設」と記入 してください。
- (5)各公立大学法人附属学校事務担当課における作業内容
- ①【調査担当部署】の記入
	- ア「所在地」欄
		- ・プルダウンから都道府県名を選択してください。
	- イ「担当課名」欄
		- ・担当課名を省略せずに正式名称を記入してください。
			- (例)○○大学○○課
	- ウ「郵便番号」欄
		- ・7桁の郵便番号を半角数字で記入してください。
	- エ「住所」欄
		- ・都道府県から記入してください。
	- オ「担当者」欄
		- ・調査担当者の氏名を記入してください。
	- カ「電話番号」欄
		- ・必ず市外局番から記してください。
	- キ「メールアドレス」欄
		- ・代表または担当者のいずれかのメールアドレスを記入してください。
- ②【照会内容】の記入

所管の各附属中学校、義務教育学校後期課程、中等教育学校前期課程、特別支援学校中等部(以下 中学校等とする。)に対し、以下の事項を照会し、「照会内容」欄に記入してください。

- ア「中学校等名」欄
	- ・中学校等名を省略せずに正式名称を記入してください。
		- (例)○○大学附属○○中学校
- イ「郵便番号」欄
	- ・7桁の郵便番号を半角数字で記入してください。
- ウ「住所」欄
	- ・都道府県から記入してください。
	- ・郡名がある場合には省略せずに記入してください。
- エ「担当者」欄
	- ・調査担当者の氏名を記入してください。
- オ「電話番号」欄
	- ・必ず市外局番から記入してください。
- カ「メールアドレス」欄
	- ・代表または担当者のいずれかのメールアドレスを記入してください。
- キ「2020 年度用補助教材の保有部数(A)」欄
	- ・所管の各附属中学校等において、現在保有している「2020 年度用中学校数学(第1学年)」及び 「2020 年度用中学校理科(第1学年)」の冊数を記入してください。学校が複数ある場合は、別々

の行に記載してください。

- ク「2020 年度第1学年の生徒数(B)」欄
	- ・所管の各附属中学校等において、2020 年度中学校第1学年の生徒数の見込みを中学校等ごとに 記入してください。この際、原則として令和元年6月3日付け事務連絡「文部科学省検定済教 科書及び文部科学省著作教科書の需要数報告に当たっての留意事項等について」により報告し た、令和2年度の中学校第1学年の検定済教科書の需要数と同じ数を記入してください。
- ケ「2020年度用補助教材の過不足 (A) (B)」欄
	- ・「2020 年度用補助教材の保有部数(A)」から「2020 年度第1学年の生徒数(B)」を差し引い た数値が自動で入力されます。
	- ・数値が「20」を下回ると文字とセルの背景の色が赤く変化します。
- コ「送付希望数」欄(※ケ「過不足」欄にて、セルの色が赤く変化した場合のみ記入)
	- ・所管する各附属中学校等における補助教材の余剰数が20部未満では今後不足が予測される場 合、追加で送付を希望する部数を記入してください。
	- ・送付を希望しない場合、「0」を入力してください。
	- ・セルの色が変化しない場合、この欄に入力しても、追加送付の希望にお応えできませんので、 御容赦ください。
- サ「2019 年度用及び 2020 年度用検定済教科書発行者」欄
	- ・所管の各附属中学校等において、2016~2019 年度用として採択された中学校数学及び中学校理 科の検定済教科書発行者をプルダウンから選択してください。また、2020 年度用として採択さ れた中学校数学及び中学校理科の検定済教科書発行者をプルダウンから選択してください。
- シ「備考」欄
	- ・所管の各附属中学校等において、令和2年4月までに新設する学校については「新設」と記入 してください。
- (6)各地方公共団体株式会社立学校事務担当課における作業内容
- ①【調査担当部署】の記入
	- ア「所在地」欄
		- ・プルダウンから都道府県名を選択してください。
	- イ「担当課名」欄
		- ・教育委員会名や担当課名を省略せずに正式名称を記入してください。
			- (例)○○県○○課
	- ウ「郵便番号」欄
		- ・7桁の郵便番号を半角数字で記入してください。
	- エ「住所」欄
		- ・都道府県から記入してください。
	- オ「担当者」欄
		- ・調査担当者の氏名を記入してください。
	- カ「電話番号」欄
		- ・必ず市外局番から記してください。
	- キ「メールアドレス」欄
		- ・代表または担当者のいずれかのメールアドレスを記入してください。
- ②【照会内容】の記入

所轄の株式会社立中学校、義務教育学校後期課程、中等教育学校前期課程、特別支援学校中等部(以 下中学校等とする。)に対し、以下の事項を照会し、「照会内容」欄に記入してください。

- ア「中学校等名」欄
	- ・中学校等名を省略せずに正式名称を記入してください。
		- (例)○○県立○○中学校
- イ「郵便番号」欄
	- ・7桁の郵便番号を半角数字で記入してください。
- ウ「住所」欄
	- ・都道府県から記入してください。
	- ・郡名がある場合には省略せずに記入してください。
- エ「担当者」欄
	- ・調査担当者の氏名を記入してください。
- オ「電話番号」欄
	- ・必ず市外局番から記入してください。
- カ「メールアドレス」欄
	- ・代表または担当者のいずれかのメールアドレスを記入してください。
- キ「2020 年度用補助教材の保有部数(A)」欄
	- ・所轄の各株式会社立中学校等において、現在保有している「2020 年度用中学校数学(第1学年)」 及び「2020 年度用中学校理科(第1学年)」の冊数を記入してください。学校が複数ある場合は、

別々の行に記載してください。

- ク「2020 年度第1学年の生徒数(B)」欄
	- ・所轄の各株式会社立中学校等において、2020 年度中学校第1学年の生徒数の見込みを中学校等 ごとに記入してください。この際、原則として令和元年6月3日付け事務連絡「文部科学省検 定済教科書及び文部科学省著作教科書の需要数報告に当たっての留意事項等について」により 報告した、令和2年度の中学校第1学年の検定済教科書の需要数と同じ数を記入してください。
- ケ「2020年度用補助教材の過不足(A)-(B)」欄
	- ・「2020 年度用補助教材の保有部数(A)」から「2020 年度第1学年の生徒数(B)」を差し引い た数値が自動で入力されます。
	- ・数値が「20」を下回ると文字とセルの背景の色が赤く変化します。
- コ「送付希望数」欄(※ケ「過不足」欄にて、セルの色が赤く変化した場合のみ記入)
	- ・所轄の各株式会社立学校における補助教材の余剰数が20部未満では今後不足が予測される場 合、追加で送付を希望する部数を記入してください。
	- ・送付を希望しない場合、「0」を入力してください。
	- ・セルの色が変化しない場合、この欄に入力しても、追加送付の希望にお応えできませんので、 御容赦ください。
- サ「2019 年度用及び 2020 年度用検定済教科書発行者」欄
	- ・所轄の各株式会社立中学校等において、2016~2019 年度用として採択された中学校数学及び中 学校理科の検定済教科書発行者をプルダウンから選択してください。また、2020 年度用として 採択された中学校数学及び中学校理科の検定済教科書発行者をプルダウンから選択してくださ い。
- シ「備考」欄
	- ・所轄の各株式会社立中学校等において、令和2年4月までに新設する学校については「新設」 と記入してください。

③【域内保有状況】の記入

- ア「2020 年度用補助教材の地方公共団体保有部数」欄
	- ・検定済教科書発行者ごとに、各地方公共団体株式会社立学校担当課における補助教材の保有部 数を記入してください。
	- ・各地方公共団体株式会社立学校担当課における補助教材の保有部数とは、各地方公共団体株式 会社立学校担当課が保有しており、使用していない状態で、所轄の各中学校等に予備として配 布できる補助教材の保有部数を指します。
- イ「域内の 2020 年度用補助教材合計」・「域内の 2020 年度第 1 学年生徒数合計」・「2020 年度用補助 教材の域内過不足」欄(※この欄は自動入力となっています)

### 3. 理数補助教材の不足に関する対応について

(1)不足への対応

①市区町村立学校における不足(指定都市を含む)

- ・「送付希望数」欄に記載していただいた部数を、文部科学省から市区町村教育委員会へ発送いた します。市区町村教育委員会においては、域内の学校への配布をお願いいたします。
- ・市区町村単位では補助教材の不足が発生するが、都道府県内での補助教材の保有数を合計し不 足しない場合は、都道府県教育委員会が市区町村教育委員会間の過不足の調整を行ってくださ い。
- ②都道府県立学校、私立学校、国公立大附属学校、株式会社立学校における不足
	- ・「送付希望数」欄に記載していただいた部数を、文部科学省から各中学校等へ直接発送いたしま す。

#### (2)発送予定時期

令和2年1月を予定しております。

# 4. 教科書の採択替えについて

教科書の採択替えにより 2019 年度用と 2020 年度用で異なる教科書発行者の補助教材を供用すること となった場合については、本年度中学校1年生の生徒が使用している 2019・2020 年度用数学及び理科補 助教材の取り扱いについて個別に御連絡いたします。